## Clark Library University of Portland

## Using UP ILLiad to Request Materials

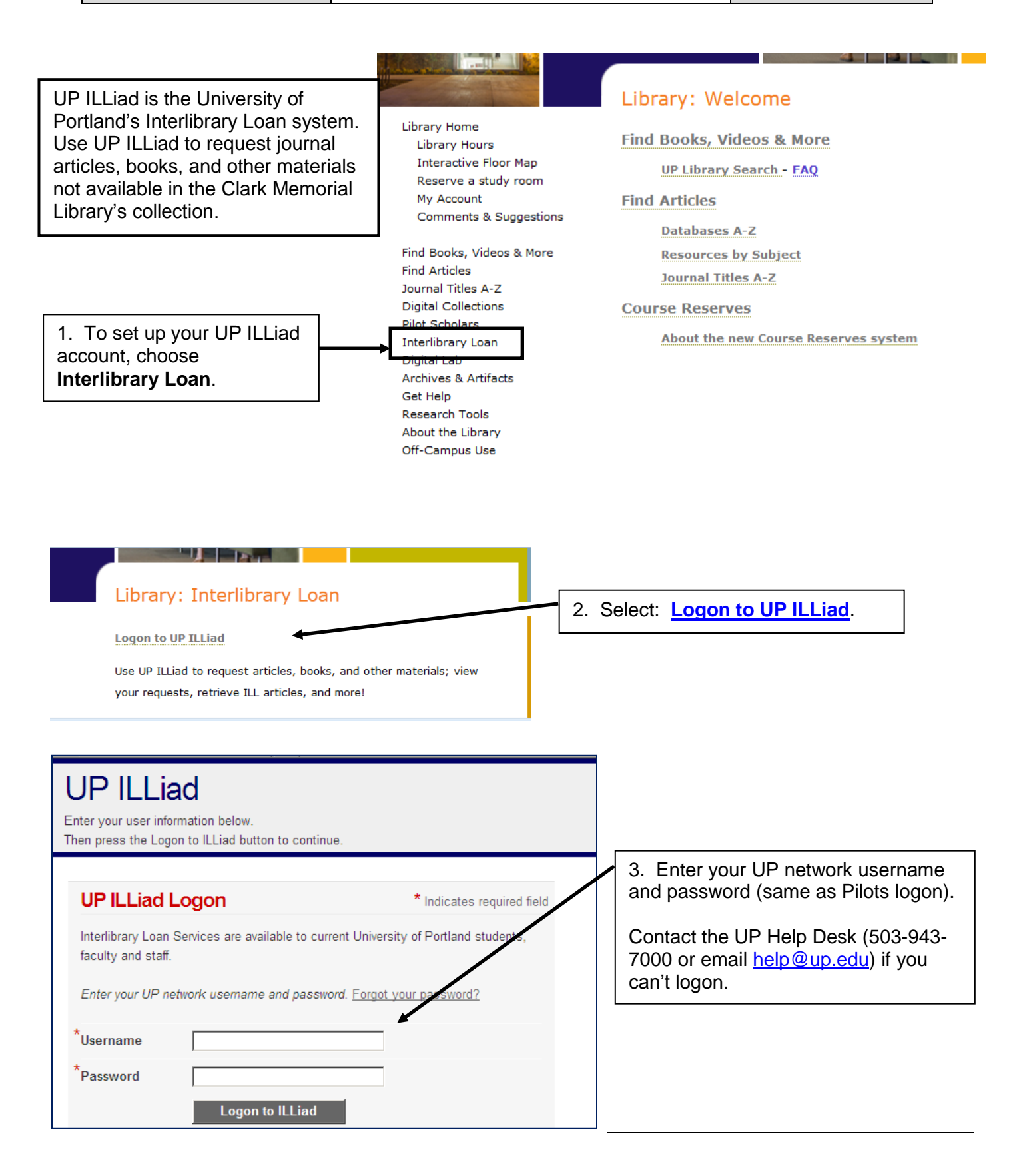

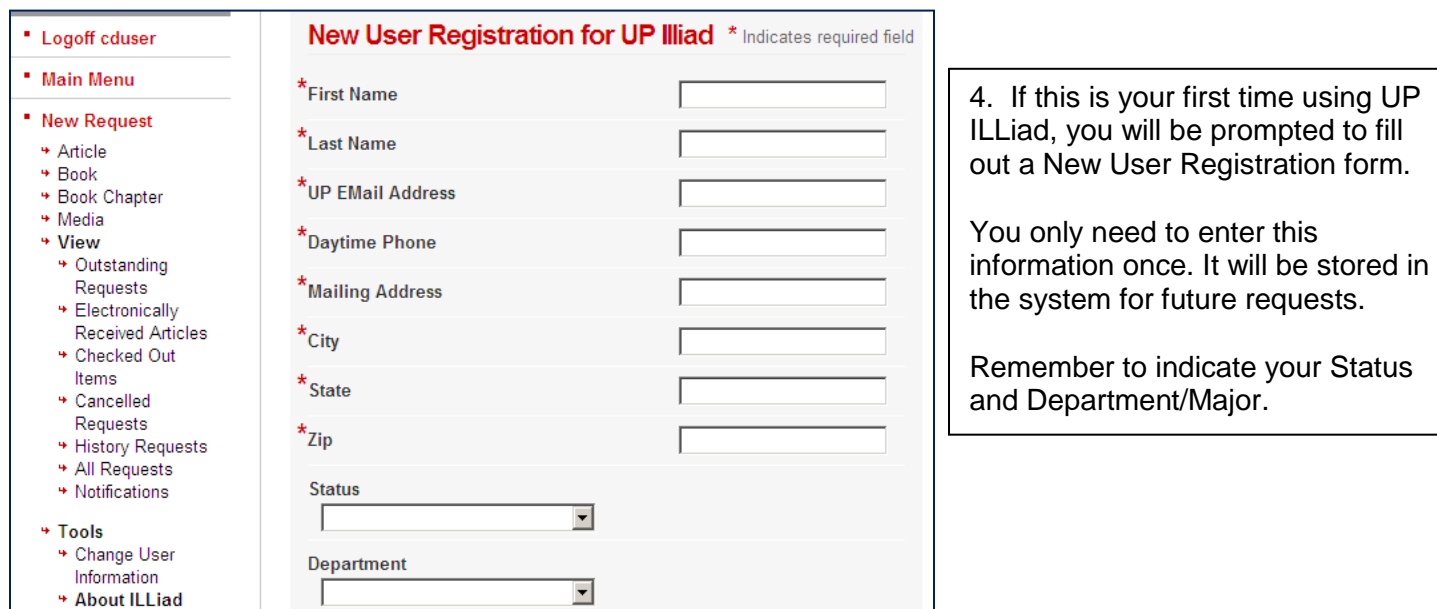

## **Requesting items from UP ILLiad:**

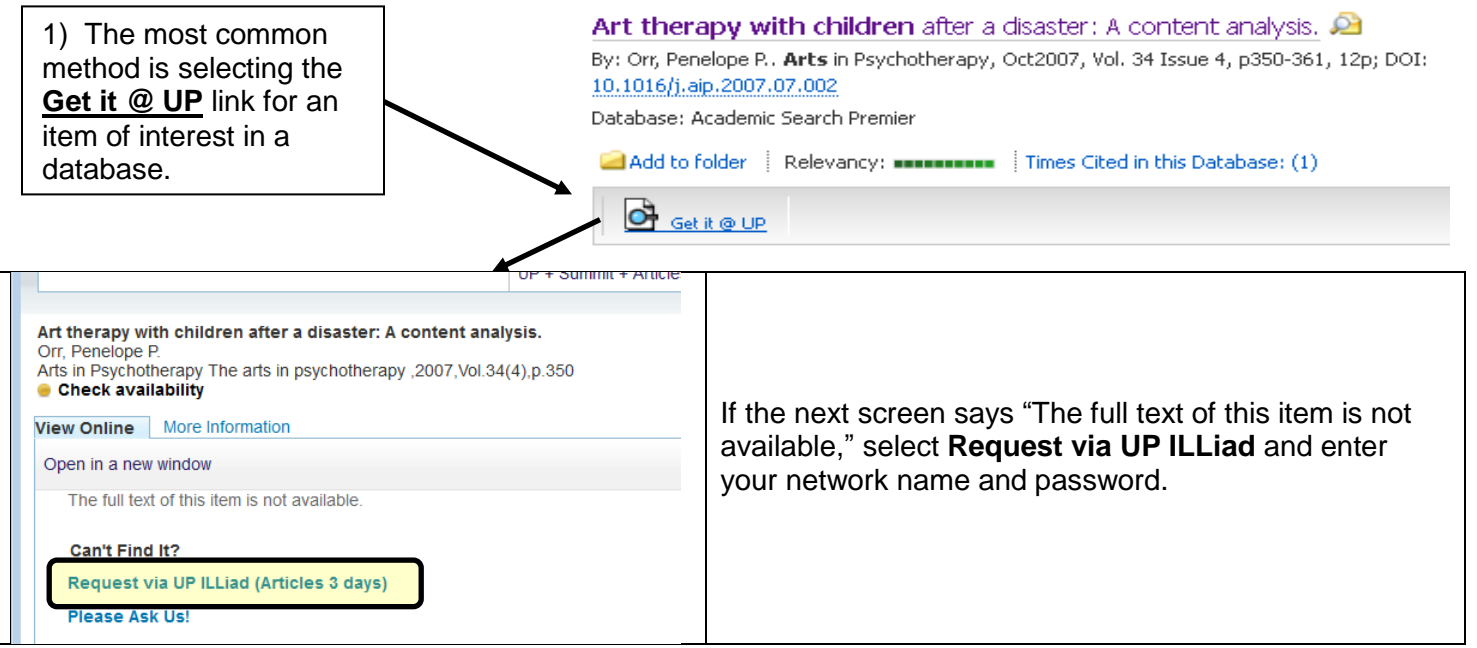

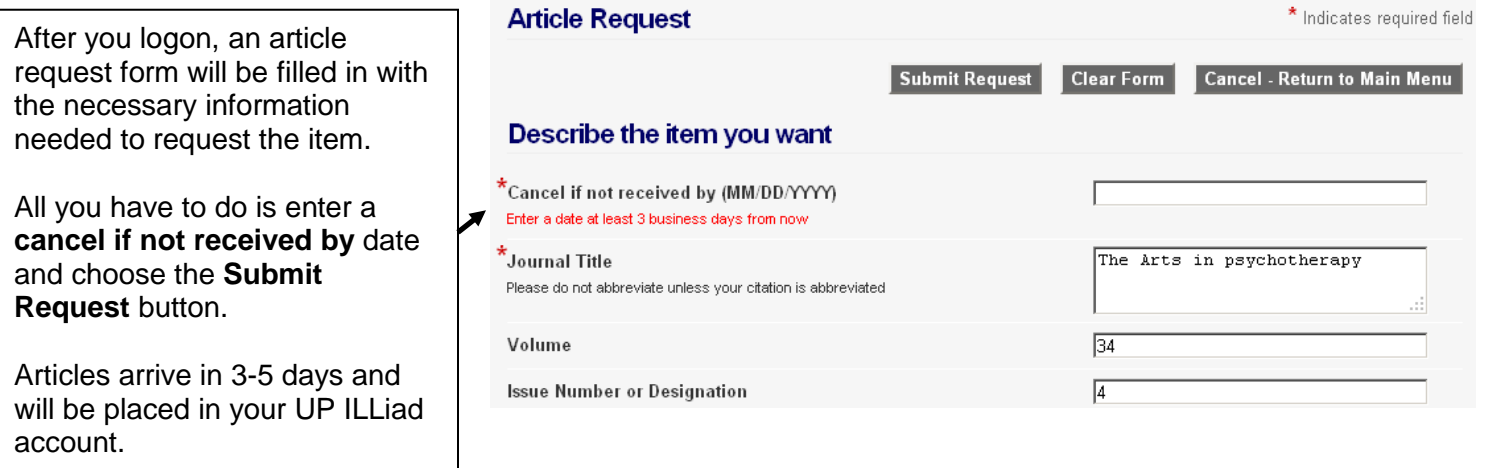

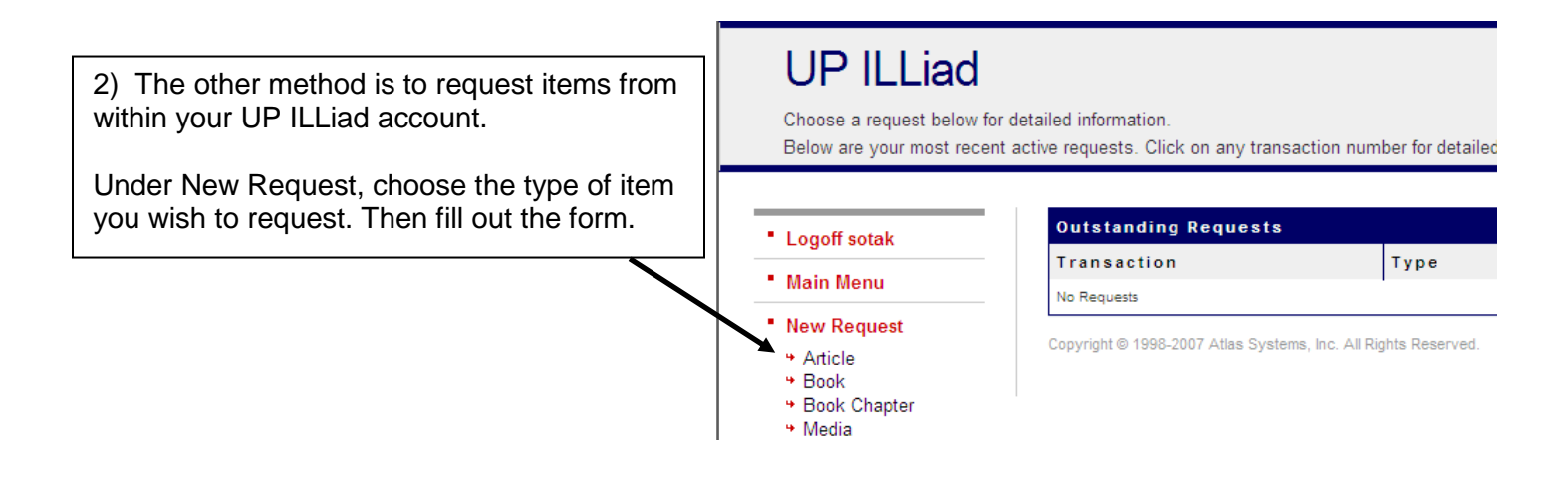

## **Retrieving your articles from UP ILLiad:**

You will receive an email when your item is available, with a quick logon link to access your account.

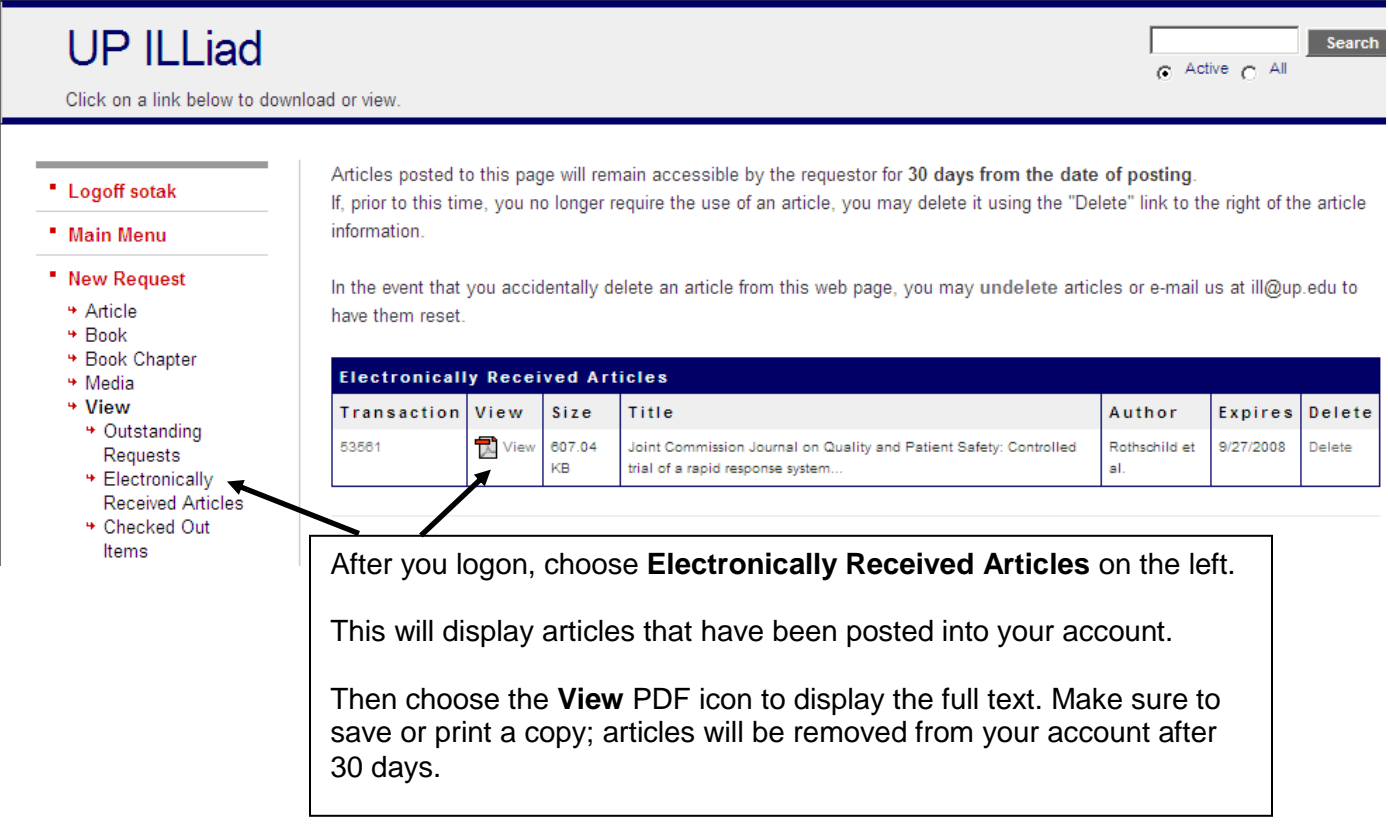